# **1/3 WICHTIGE INFORMATION Photoshop-Styles:**

## **Illustrative Stile für Weihnachten und Winter**

### **INHALT**

Ein Schriftzug in einem weihnachtlichen Gewand? Ein Logo als knuspriges Gebäck? Eine Grafik in klirrender Kälte? Dazu wohlfühlwarme Strickereien und zuckersüße Bonbon-Looks? – Mit diesen 25 Ebenenstilen legst du in Photoshop für Weihnachten und Winter typische Styles auf deine Formen und Texte.

### **KOMPATIBILITÄT**

Die Stile für Weihnachten und Winter liegen in ASL-Dateien vor, anwendbar in Photoshop ab CS5.

### **SO WENDEST DU DIE STILE AUF DEINE GRAFIKEN UND TEXTE AN**

**Stile importieren:** Die Stile liegen in ASL-Dateien vor. Diese kannst du mit einem Doppelklick in Photoshop laden. Alternativ öffnest du unter Fenster das Bedienfeld für Stile. Hier wählst du über das kleine Menü in der rechten oberen Ecke Stile laden…

**Stile anwenden:** Wähle die Ebene aus, auf die du einen Stil anwenden möchtest, und klicke im Bedienfeld Stile einmal auf den gewünschten Stil. Du wirst feststellen, dass der entsprechende Look direkt auf deine Ebene angewandt wird. Außerdem findest du unterhalb der von dir gewählten Ebene eine ganze Reihe an Ebenenstilen, die deiner Ebene zugeordnet wurden und für den Look sorgen. Empfehlung: Passe die Größe deines Textes oder deiner Grafik bereits richtig an, bevor du den Stil anwendest – skalierst du dein Element nachträglich, wird sich auch der Stil wieder mit verändern.

**Tipp zum Skalieren der Ebenenstile:** Möglicherweise sieht der Look nach dem ersten Klick noch nicht so aus, wie du es dir vorstellst. Das liegt daran, dass das Erscheinungsbild der Stile von der Größe deiner Grafikelemente abhängt. Die Lösung: Skaliere die Effekte. Dazu klickst du unterhalb deiner Ebene mit der rechten Maustaste auf "Effekte". Im sich öffnenden Kontextmenü wählst du Effekte skalieren… Durch Änderung des Skalierungswertes passt du sämtliche Effekte, die für den Stil verantwortlich sind, deinen Wünschen entsprechend an.

> **PSD-Tutorials.de** dein Grafik-, Web - & Fotoportal

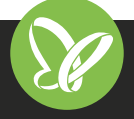

TutKit.com E-Learning & digitale Assets

# **2/3 WICHTIGE INFORMATION Photoshop-Styles:**

## **Illustrative Stile für Weihnachten und Winter**

**Tipp zur Verwendung der Photoshop-Dateien:** Zu jedem Style erhältst du eine Photoshop-Datei mit Anwendungsbeispielen zur Voransicht der verschiedenen Looks. Die verwendeten Schriften kannst du vorher installieren (siehe beigelegte Readme-Datei). Wenn du einen Text erstellen möchtest, kannst du die Textebenen in der PSD-Datei direkt als Vorlage nutzen. Wähle dazu das Text-Werkzeug und ändere den Textinhalt und stelle deine Schriftart ein.

## **VERWENDETE KOSTENLOSE SCHRIFTEN**

#### **Zuckersüße Bonbon-Styles**

Crystal Radio Kit *https://www.1001fonts.com/crystal-radio-kit-font.html*

Syouwa Retro Pop *https://www.1001fonts.com/syouwa-retro-pop-font.html*

Coiny *https://www.1001fonts.com/coiny-regular-font.html*

Chewy *https://www.1001fonts.com/chewy-font.html*

#### **Knusprige Keks- und Plätzchen-Styles**

Fascinate *https://www.fontsquirrel.com/fonts/fascinate*

Slackey *https://www.1001fonts.com/slackey-font.html*

Ranchers *https://www.1001fonts.com/ranchers-font.html*

Passion One *https://www.1001fonts.com/passion-font.html*

Chewy *https://www.1001fonts.com/chewy-font.html*

**Coole Eis- und Schnee-Styles** Londrina Solid *https://www.fontsquirrel.com/fonts/londrina*

#### **Styles für ein frohes Fest**  Oleo Script

*https://www.fontsquirrel.com/fonts/oleo-script*

Chewy *https://www.1001fonts.com/chewy-font.html*

GelDotica Heavy *https://www.1001fonts.com/geldotica-font.html*

#### **Wonnig-warme Strickmuster-Styles**

Baloo *https://www.fontsquirrel.com/fonts/baloo*

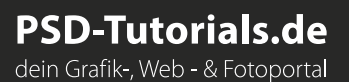

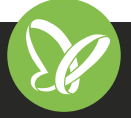

# **3/3 WICHTIGE INFORMATION Photoshop-Styles:**

## **Illustrative Stile für Weihnachten und Winter**

## **NUTZUNGSHINWEISE**

Informationen zur Nutzung der Inhalte und insbesondere die Voraussetzungen zur kommerziellen Verwertung findest du *[in den detaillierten Nutzungshinweisen.](https://shop.psd-tutorials.de/nutzungshinweise)*

## **VERWENDETE ICONS**

Individuell und mit Liebe zum Detail gestaltet von Designern der *[4eck Media GmbH & Co. KG](https://4eck-media.de/)*

## **KONZEPTION, GESTALTUNG & DESIGN**

4eck Media GmbH & Co. KG *www.4eck-media.de*

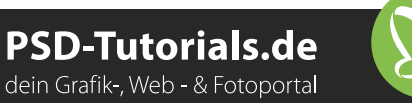

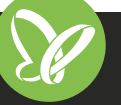